### Accessing Structured Grid Data with Rind Planes

Author: Stephen Guzik, Colorado State University Contact: Stephen.Guzik@colostate.edu

Revision 05/14/15 includes changes in the following sections, based on comments from the CGNS steering committee:

- Section [2](#page-2-0) Compatibility
- Section [2.1](#page-2-1) Support for ADF
- Section [4](#page-4-0) Extensions

Changes are shown in italics. Some experimental code is also available in the git repository. If you have cloned the repository using git clone https://github.com/CGNS/CGNS.git, then the branch can be viewed by issuing

cd CGNS

```
git checkout Rind_Plane_Indexing
```
To switch back to the master branch, type git checkout master. In the branch, two parallel test codes are available in UserGuidCode/C\_code\_parallel.

This document only concerns structured grid data with rind planes. Applications that read or write data using unstructured grids or structured grids without rind planes should not be affected by the observed issues or proposed changes.

## 1 Summary

The SIDS mentions that physical data (the *core* grid information) in a zone begins at index [1, <sup>1</sup>, 1]. For grid coordinates, the SIDS states<sup>[1](#page-0-0)</sup>:

Core vertices in a zone are assumed to begin at [1, <sup>1</sup>, 1] (for a structured zone in 3-D) and end at VertexSize. If Rind is present, it will provide information on the number of "rind" points in addition to the core points that are contained in the DataArray\_t structures.

For the flow solution, the SIDS does not say anything specific about where the core grid starts.<sup>[2](#page-0-1)</sup> When discussing  $Rind_t^3$  $Rind_t^3$ , the SIDS specifically states that the range of indices for the grid is

```
i:(1-a,\text{II}+b)j:(1-c, 3J+d)k: (1 - e, KK + f).
```
This is illustrated graphically at [http://www.grc.nasa.gov/WWW/cgns/CGNS\\_docs\\_current/](http://www.grc.nasa.gov/WWW/cgns/CGNS_docs_current/sids/conv.html#rind_struct) [sids/conv.html#rind\\_struct](http://www.grc.nasa.gov/WWW/cgns/CGNS_docs_current/sids/conv.html#rind_struct).

<span id="page-0-0"></span><sup>1</sup>[http://www.grc.nasa.gov/WWW/cgns/CGNS\\_docs\\_current/sids/gridflow.html#GridCoordinates](http://www.grc.nasa.gov/WWW/cgns/CGNS_docs_current/sids/gridflow.html#GridCoordinates)

<span id="page-0-1"></span><sup>2</sup>[http://www.grc.nasa.gov/WWW/cgns/CGNS\\_docs\\_current/sids/gridflow.html#FlowSolution](http://www.grc.nasa.gov/WWW/cgns/CGNS_docs_current/sids/gridflow.html#FlowSolution)

<span id="page-0-2"></span><sup>3</sup>[http://www.grc.nasa.gov/WWW/cgns/CGNS\\_docs\\_current/sids/build.html#Rind](http://www.grc.nasa.gov/WWW/cgns/CGNS_docs_current/sids/build.html#Rind)

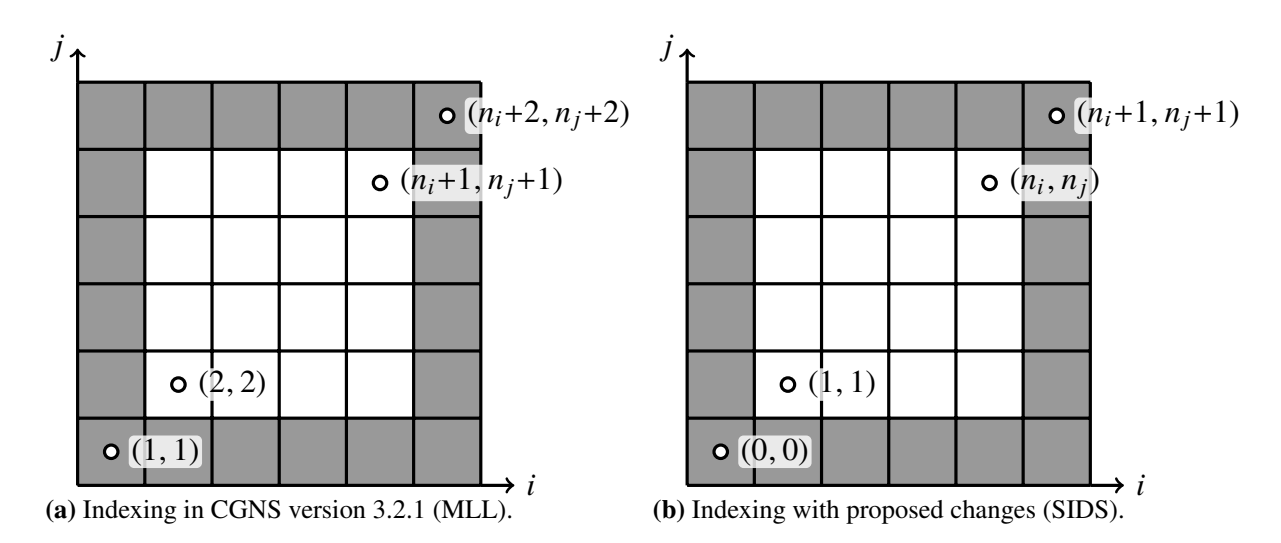

<span id="page-1-1"></span><span id="page-1-0"></span>Figure 1 Current and proposed indexing for reading/writing to CGNS files. Rind planes are shown in gray, core grid is shown in white. The SIDS describes the indexing shown in (b) while the MLL (version 3.2.1) implements the indexing shown in (a).

#### 1.1 Problem

In structured grids, when rind (or ghost) cells are present, reading data at  $rmin = [1, 1, 1]$  yields information in the rind planes, as illustrated in Fig. [1a.](#page-1-0) This behavior is different from that suggested by the SIDS and illustrated in Fig. [1b.](#page-1-1) When reading or writing a CGNS file, it is important to be able to include or omit rind plane information as required. The fix to the observed discrepancy between the MLL and SIDS and a proposed extension address this concern.

#### 1.2 Proposed Changes

When reading grid or solution information, index [1, 1, 1] should always denote the start of core grid information. Therefore, the range  $\text{rmin} = [1, 1, 1]$  to  $\text{rmax} = [n_i, n_j, n_k]$  can always be<br>used to read the full core-orid information, where  $[n_i, n_i, n_k] = [N \text{Cell } N \text{Cell } N$ used to read the full core-grid information, where  $[n_i, n_j, n_k] =$  [NCellI, NCellJ, NCellK] or<br> $[n_i, n_j, n_k] =$  [NVertex] NVertex] NVertexK] To read rind plane information, in addition to  $[n_i, n_j, n_k] =$  [NVertexI, NVertexJ, NVertexK]. To read rind plane information, in addition to core-grid information, one needs to provide the offset from the core-grid. E.g., to read one layer core-grid information, one needs to provide the offset from the core-grid. E.g., to read one layer of rind planes, use rmin = [0, 0, 0] and rmax =  $[n_i + 1, n_i + 1, n_k + 1]$ . This approach provides a consistent interface to accessing core-grid data, in contrast to the current implementation (version 3.2.1) where one first has to probe the sizes of rind-plane information to find the offsets required to read only core-grid information. This modification is considered a bug fix since the MLL does not produce the behavior described in the SIDS.

A second proposed modification (an extension to the MLL) allows for reading data into an array in memory that is not the same size as the data being read. For example, one may have an array in memory that is sized to hold both the core grid and rind planes. Into this array, one may wish to read only core-grid information from the CGNS file. There is currently no method in the MLL that supports this need. Yet it is easily achieved with HDF5 hyperslabs and only small changes are required to the CGNS library. Additional routines are proposed, e.g., cg\_field\_read\_to\_shaped\_array (or alternatively cg\_field\_read\_to\_array or cg\_field\_general\_read) and cg\_field\_

partial\_write\_from\_shaped\_array (or alternatively cg\_field\_partial\_write\_from\_ array or cg\_field\_general\_write). In addition to rmin and rmax which describe the hyperslab to read from the file, the user must specify mem\_numdim, mem\_dim, mem\_rmin, mem\_rmax, to fully specify the shape of the hyperslab in memory. The only restriction is that the number of points in both hyperslabs (file and memory) must be the same<sup>[4](#page-2-2)</sup>. However, a second restriction which is imposed, but can be removed, is that the number of dimensions in memory must be less than or equal to the number of dimensions in the file.

## <span id="page-2-0"></span>2 Compatibility

Any code reading information with rind planes will be broken by the proposed changes. It is possible to modify the library so that when the user asks for the full range of data, irrespective of the actual indices, the full range of data is correctly returned. E.g., with one rind plane,  $rmin =$  $[1, 1, 1]$  to rmax =  $[n_i + 2, n_i + 2, n_k + 2]$  would work the same as rmin =  $[0, 0, 0]$  to rmax =  $[n_i+1, n_i+1, n_k+1]$  A disadvantage of allowing this behavior is that it does not enforce consistent indexing and can lead to confusion. Any code not using rind planes (where rind planes are by default set to zero) should not be affected.

- The decision of the steering committee is to return the full range of data when rmin to rmax *spans the full range of data, irrespective of the actual value of the indices. This supports most users who use rind cells.*
- *The user will be able to set a flag to force the old behavior.*
- *The proposed changes can be made to work with parallel CGNS by adding new interfaces similar to those in* cgnslib.c*.*

### <span id="page-2-1"></span>2.1 Support for ADF

The proposed changes are easily supported with the HDF5 database since hyperslabs are available. ADF has not been investigated but is assumed to work as well since the routines in cgns\_io.c do not need to be modified to fix the discrepancy. The extension is only fully supported in HDF5 because it relies on *in-situ* type conversion provided by the HDF5 library.

• *The extension will only be supported when using HDF5 as the backend file system. The MLL docs will be annotated to include this information and the code will produce an error if the extension is used with ADF.*

### 2.2 Support for Fortran

Fortran user code has not yet been tested. The library changes proposed herein are expected to be compatible with Fortran user code.

<span id="page-2-2"></span> $^{4}$ See [http://www.hdfgroup.org/HDF5/doc/UG/UG\\_frame04ProgModel.html](http://www.hdfgroup.org/HDF5/doc/UG/UG_frame04ProgModel.html) for more information on hyperslabs in HDF5.

## <span id="page-3-0"></span>3 Changes

### 3.1 SIDS

Few changes are required to the SIDS. At [http://www.grc.nasa.gov/WWW/cgns/CGNS\\_docs\\_](http://www.grc.nasa.gov/WWW/cgns/CGNS_docs_current/sids/gridflow.html#GridCoordinates) [current/sids/gridflow.html#GridCoordinates](http://www.grc.nasa.gov/WWW/cgns/CGNS_docs_current/sids/gridflow.html#GridCoordinates), the comment that "Core vertices in a zone are assumed to begin at [1, <sup>1</sup>, 1] (for a structured zone in 3-D) . . ." should be strengthened to state the following:

Core vertices in a zone begin at [1, <sup>1</sup>, 1] (for a structured zone in 3-D) and end at VertexSize. If Rind is present, it will provide information on the number of "rind" points in addition to the core points that are contained in the DataArray\_t structures. Indices in DataArray\_t structures have the range  $[1 - a, 1 - c, 1 - e]$  to  $[II + b, JJ +$ d, KK + f] where VertexSize = [II, JJ, ...] and RindPlanes =  $[a, b, \ldots]$  (see the Rind\_t structure for the definition of RindPlanes).

The note in parenthesis can possible be removed from the subsequent section titled "FUNCTION DataSize[]:" if deemed redundant.

A similar comment should be added to [http://www.grc.nasa.gov/WWW/cgns/CGNS\\_docs\\_](http://www.grc.nasa.gov/WWW/cgns/CGNS_docs_current/sids/gridflow.html#FlowSolution) [current/sids/gridflow.html#FlowSolution](http://www.grc.nasa.gov/WWW/cgns/CGNS_docs_current/sids/gridflow.html#FlowSolution) where VertexSize is replaced by GridSize (or alternatively DataSize) which is dependent on GridLocation.

### 3.2 Library

Only changes to FlowSolution\_t node are discussed. The changes to the GridCoordinates\_t node are identical or at least very similar.

Read routines take rmin and rmax as arguments and write them to arrays s\_start and s\_end. The required change is to simply adjust the value when writing to s\_start and s\_end. For cg\_field\_read:

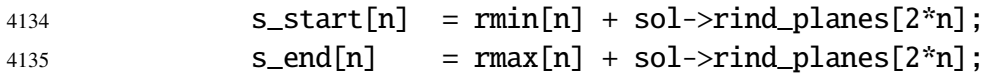

Line numbers refer to the a patched library. There are other changes related to checking the input arguments.

Routine cg\_field\_write returns the entire array and needs no modifications. Routine cg\_field\_partial\_write takes rmin and rmax as arguments, similar to read, and the changes are identical:

```
4533 s_{\text{start}[n]} = rmin[n] + sol\text{-}rind_{\text{planes}[2*n]};4534 s_end[n] = rmax[n] + sol->rind_planes[2*n];
```
Input checking is modified and the routine is restructured to specify the shape of the array in file space and the shape in memory space in advance. These shapes can then be used whether a DataArray\_t node is overwritten or a new one is created. Some of the restructuring makes more sense when considering the extension proposed in Section [4](#page-4-0) where routine cgi\_new\_node\_ partial is modified to be more general.

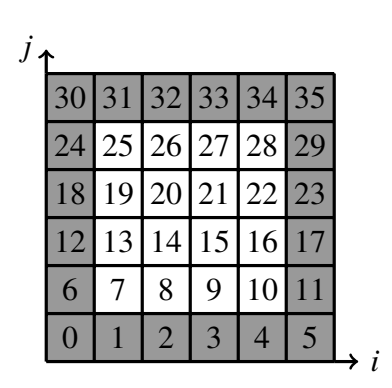

(a) Layout in file space (CGNS).

<span id="page-4-2"></span>(b) Layout of core-grid data in contiguous memory space.

j

i

 $J<sub>1</sub>$ 

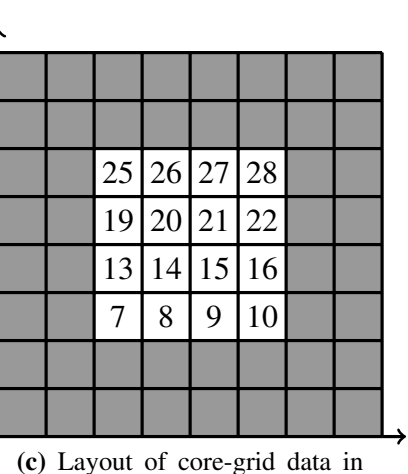

<span id="page-4-1"></span>non-contiguous memory space.

i

Figure 2 Layouts of data in file (CGNS) and memory (user code) space. To read only core-grid data, the memory space must be contiguous as shown in (b). The extension supports reading and writing to a general layout in memory space as shown in (c). In the illustrated example, the user can then allocate an array with 2 layers of rind planes and read only core-grid data.

### 3.3 UserGuideCode

Code in the user guide will be updated to also show the writing of rind planes for grid coordinates in a new file, write\_gridrind\_str.c. File read\_flowcentrind\_str.c will be modified to correct indices for reading full range for density, and to illustrate reading only core-grid data for pressure.

## <span id="page-4-0"></span>4 Extensions

Mechanisms exist in the MLL to read or write to only part of the file-space array, and the changes outlined in Section [3](#page-3-0) make it more intuitive to read/write the core-grid data. When using rind planes, users will likely need a similar capability for memory-space arrays. E.g., they may allocate memory for core grid and rind planes but wish to read only core-grid points from the CGNS file (see Fig. [2c\)](#page-4-1). There is no mechanism in the MLL to allow this. Users must instead allocate contiguous memory, read into that memory (as shown in Fig. [2b\)](#page-4-2), and then manually copy into the exact shape they require for their algorithm. The proposed extension is for two new interfaces, cg\_field\_read\_to\_shaped\_array and cg\_field\_partial\_write\_from\_shaped\_array, in the MLL to permit reading/writing to an arbitrary array shape in memory space. As the above names are quite long, alternatives include cg\_field\_read\_to\_array or cg\_field\_general\_ read and similar for writing. New interfaces will also be included for specifying structured grid coordinates. This document focuses on the FlowSolution\_t node. The changes to the GridCoordinates\_t node are very similar.

• *The library will use names such as* cg\_field\_general\_read *since they are less technical.*

### 4.1 Changes to Library

Changes are described first for low-level library code and then working towards the high-level MLL interface. Full details of the changes can be viewed in the patch file.

#### 4.1.1 ADFH.c

The interface to routine ADFH\_Read\_Data was modified to add the parameter const char\* m\_data\_type which is the ADF data type for the memory read. If this parameter is set to NULL, the data type is the same as that in the file (previous behavior). If this parameter is set to an ADF data type, HDF5 will do the conversion. This change allows for the HDF5 library to perform type conversion instead of the CGNS library (and avoids allocating the extra memory required by cgi\_convert\_data).

#### 4.1.2 cgns\_io.c

The IO routines already support an array in memory with a different shape from that in the file. Function parameters prefixed with  $s$ <sub>1</sub> describe the shape in the file and parameters prefixed with m\_ describe the shape in memory. To allow for type conversion by the HDF5 library, a new routine named cgio\_read\_data\_type is created. This routine is identical to cgio\_read\_data except the interface includes an additional parameter specifying the ADF data type for memory space. This data type is propagated to ADFH\_Read\_Data in ADFH.c. An important difference is that the ADF file type is not supported. A user attempting type conversion when reading to a shaped array and using the ADF database will encounter a CGIO\_ERR\_NOT\_HDF5 error.

#### 4.1.3 cgns\_internals.c

Routine cgi\_new\_node\_partial is modified so that the shape of memory is specified through parameters rather than hard-coded. This means that the memory shape must be specified or determined in the caller in cgnslib.c.

#### 4.1.4 cgnslib.c

To accommodate the changes in cgns\_internals.c, the memory shape is specified in cg\_field\_partial\_write and passed as arguments to cgi\_new\_node\_partial. Note that read routines do not require a similar change as they directly call functions in cgns\_io.c. Routines cg\_field\_read\_to\_shaped\_array and cg\_field\_partial\_write\_from\_shaped\_array are implemented that allow the user to specify the shape of memory from their applications.

#### 4.1.5 Remarks

There is now a lot of duplicate code in cgnslib.c which will make maintenance more difficult. The code should be structured so that only a general path, e.g. cg\_field\_partial\_write\_from\_ shaped\_array, is maintained. Less general interfaces, e.g., cg\_field\_write and cg\_field\_ partial\_write, will supply the additional parameters and call the general path.

# 5 Observations

1. Inconsistent use of 3, 12, or CGIO\_MAX\_DIMENSIONS when declaring indices for structured arrays.